# **FXhome - Bedienungsleitfaden**

# **Programmeinstellungen (Optionen)**

#### **Standardeinstellungen für Fremdwährungskreditkonten**

Hier stellen Sie die Standardwerte für Ihre FX-Konten und vergleichbaren Euro-Konten (Kurswarngrenzen, Zinsmarge, Zinsperioden, Rundung, zusätzlich anfallende Fremdwährungsspesen für Kontoeröffnung, Rückzahlungen und Zinsterminen).

Diese Standardwerte werden bei der Anlage eines neuen FX-Kontos vorgeschlagen und können aber auch nachträglich verändert werden.

## **Kontenübersicht**

In der Kontenübersicht werden alle FX-Konten übersichtlich dargestellt und eine Gesamtauswertung aller FX-Konten vorgenommen.

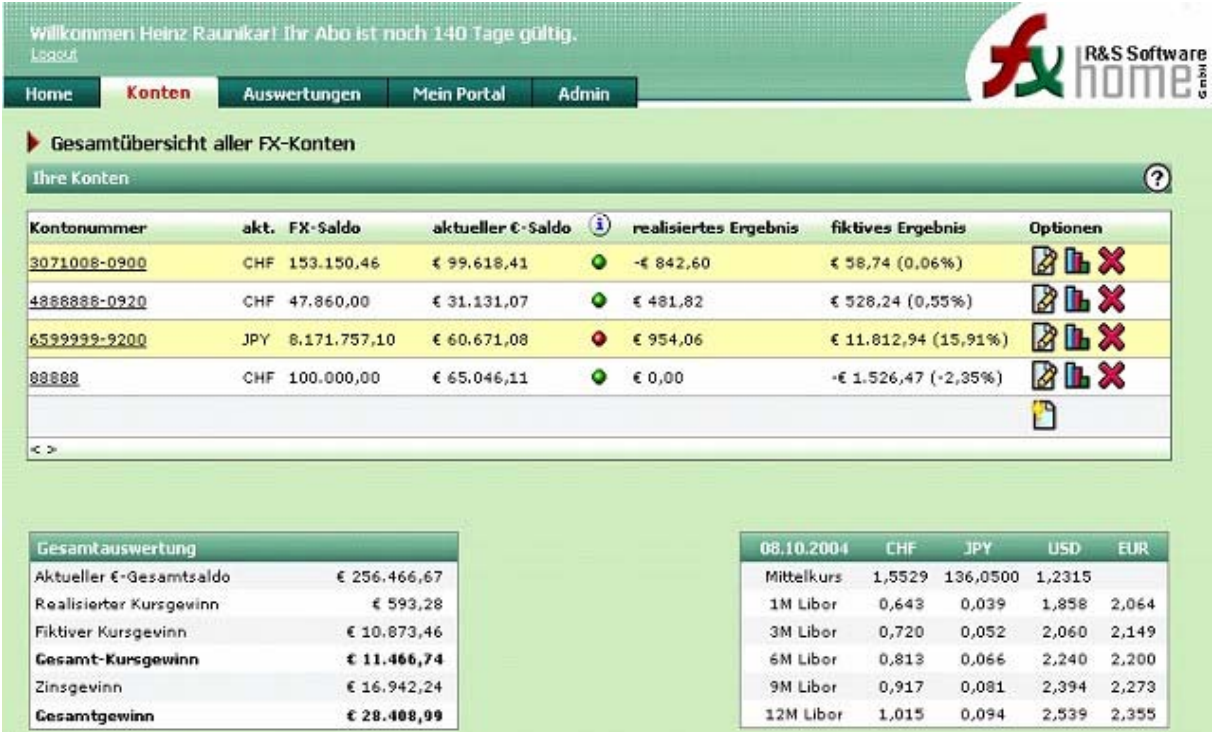

In der Kontenübersicht stehen Ihnen folgende Optionen zur Verfügung:

- Anlage eines neuen Fremdwährungskreditkontos
- Bearbeiten (Ändern) eines bestehenden Fremdwährungskreditkontos
- Löschen eines bestehenden Fremdwährungskreditkontos

# **Konto**

Hier erfassen Sie die erforderlichen Informationen zur Eröffnung des Fremdwährungskreditkontos:

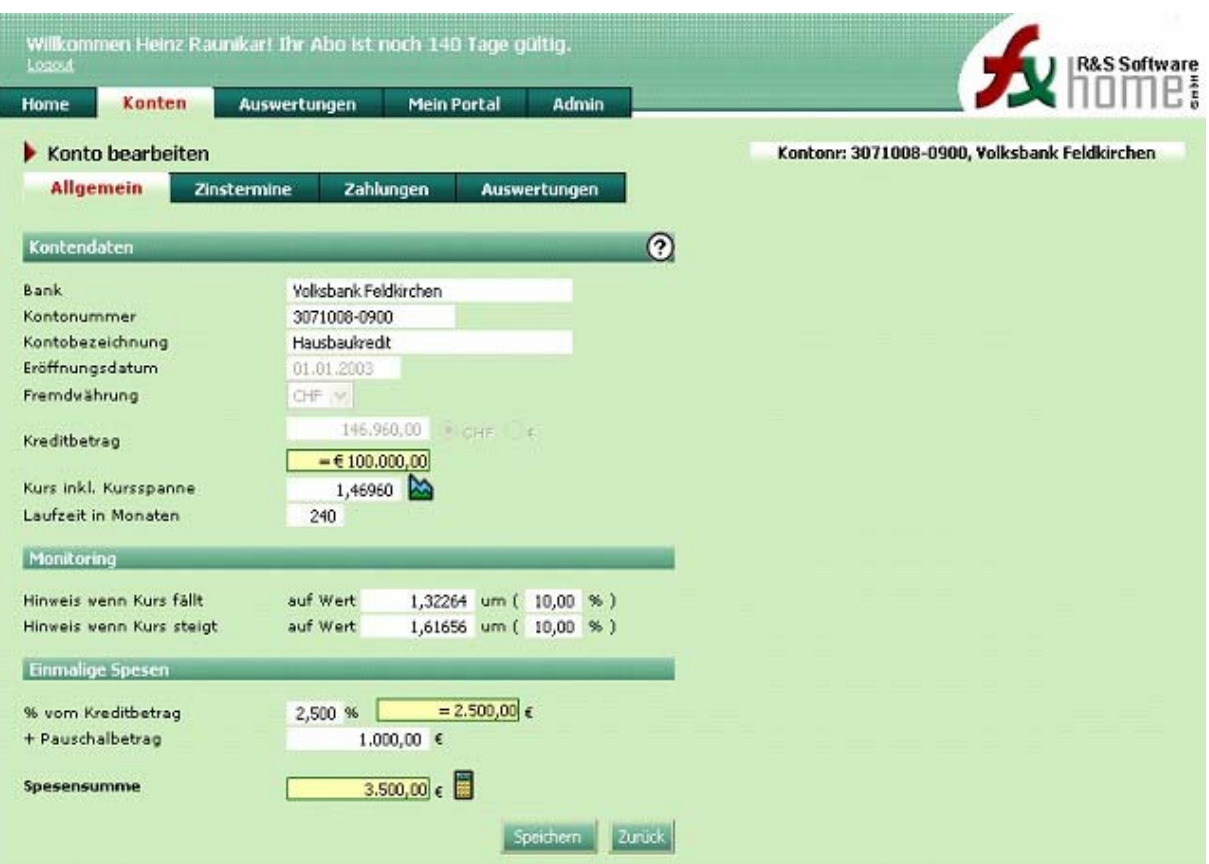

Folgende Informationen zur Kontoeröffnung sind einzutragen:

- Bank
- Kontonummer
- Kontobezeichnung
- Eröffnungsdatum
- Fremdwährung
- Kreditbetrag (in € oder Fremdwährung)
- Kurs (wird aus der Kursdatenbank) geladen
- Kreditlaufzeit in Monaten
- Monitoring-Informationen: Kurswarngrenzen
- Zusätzlich anfallende Spesen bei Kontoeröffnung (inkl. Spesenrechner)

# **Zinstermine (Rollovertermine) – Konditionen**

Hier erfassen Sie die erforderlichen Informationen hinsichtlich Zinstermine und Konditionen. Sie können zu jedem Zinstermin (Rollover) Konditionsänderungen vornehmen.

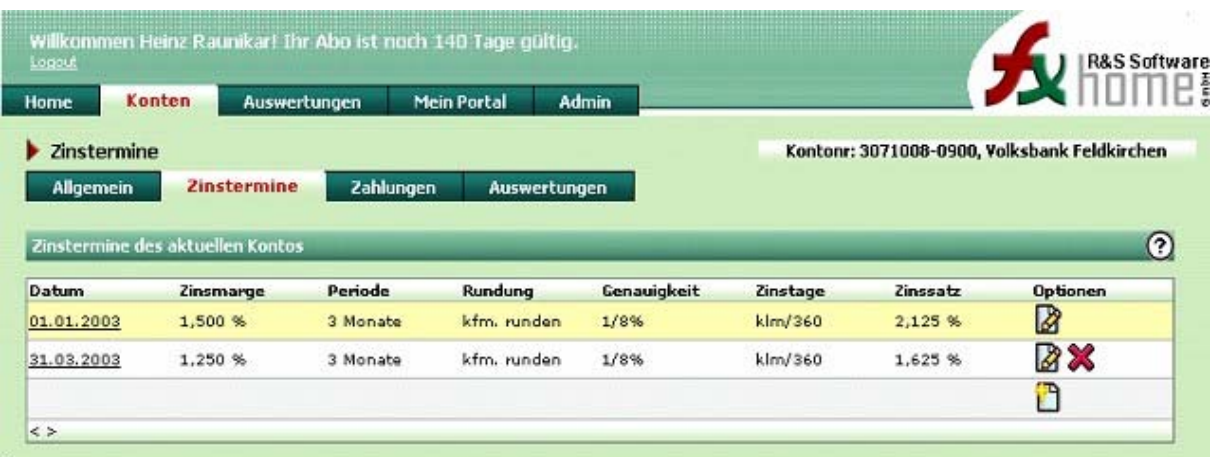

Zu einem Zinstermin (Rollover) können Sie die entsprechenden Konditionen ändern.

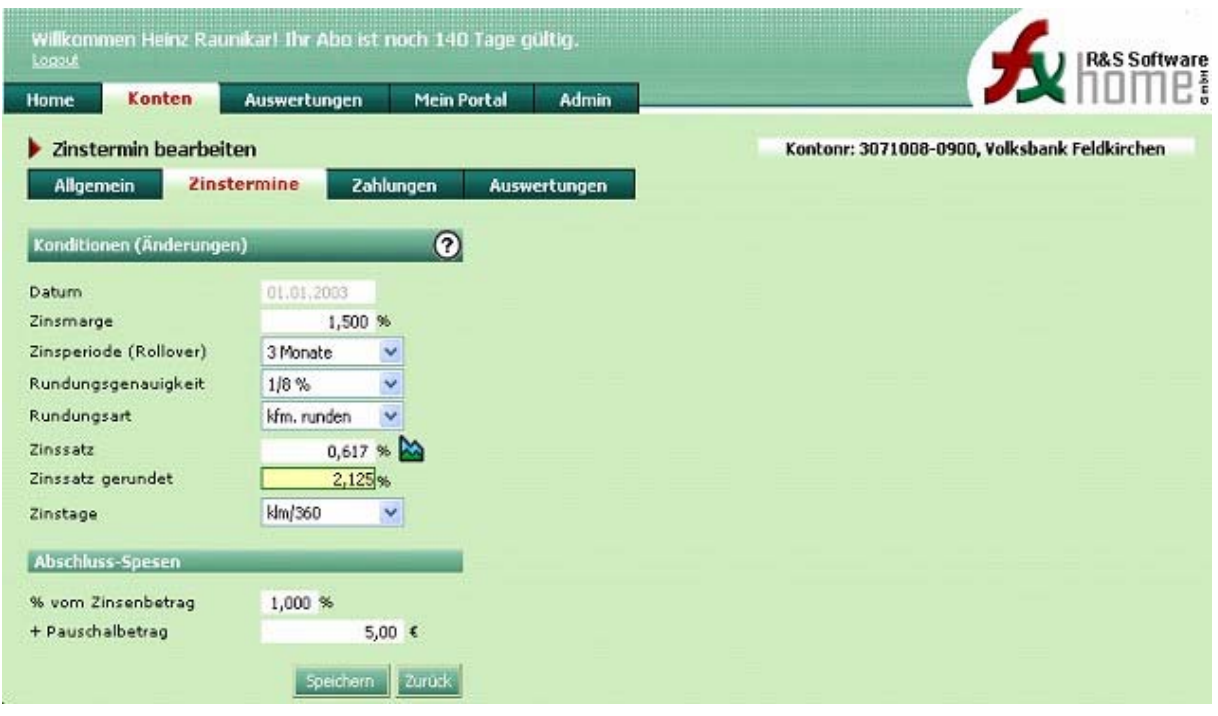

Folgende Konditionsänderungen können Sie vornehmen:

- Zinsmarge
- Zinsperiode
- Rundungsgenauigkeit
- Rundungsart
- Fremdwährungszinssatz wird aus der Zinsdatenbank geladen
- Zusätzlich anfallende Spesen bei Zinsterminen (inkl. Spesenrechner)

# **Zahlungen (Rückzahlungen, Krediterhöhungen)**

Hier erfassen Sie die erforderlichen Informationen hinsichtlich Rückzahlungen, Währungsswitches und Aufstockungen.

Bei **einmaligen Rückzahlungen** ist das Datum und der FX-Betrag oder Euro-Betrag einzutragen. Der Kurs wird aus der Datenbank geladen.

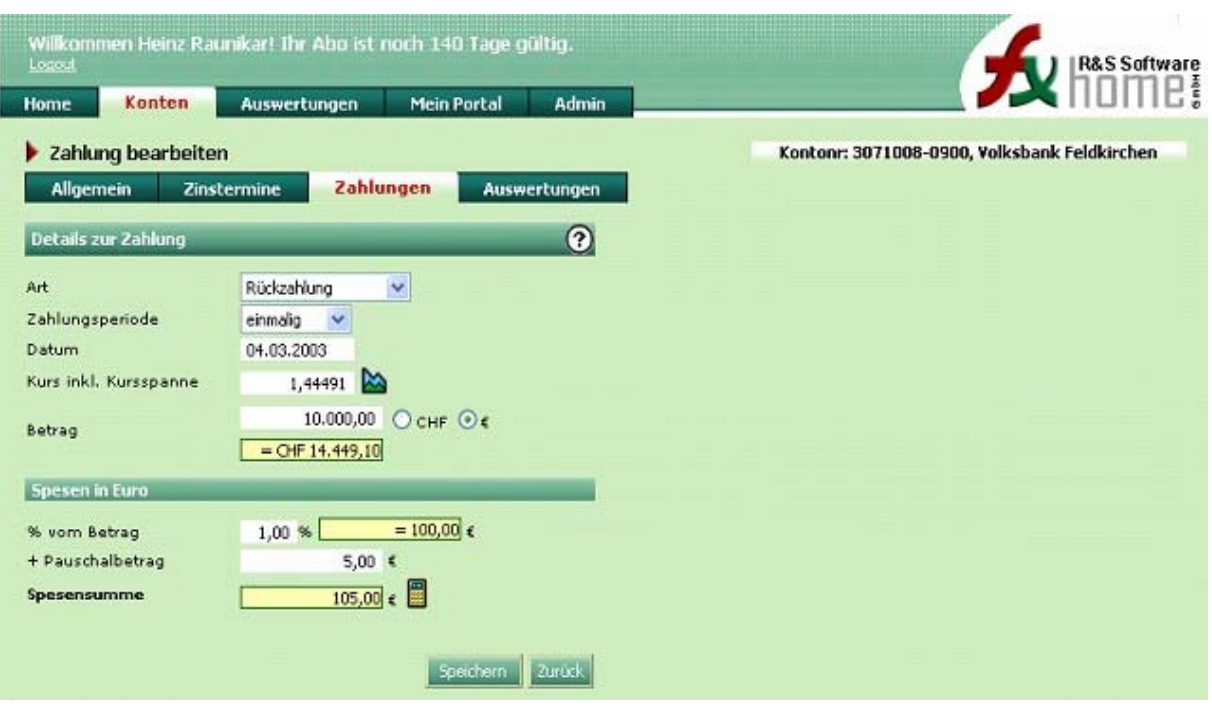

Bei **periodischen Rückzahlungen** ist die Rückzahlungsperiode und der Betrag der periodischen Rückzahlung (FX-Betrag oder Euro-Betrag) sowie die in der Fremdwährung zusätzlich anfallenden Spesen zu erfassen.

Der jeweilige Kurs zu den automatisch generierten Rückzahlungsterminen wird aus der Datenbank geladen.

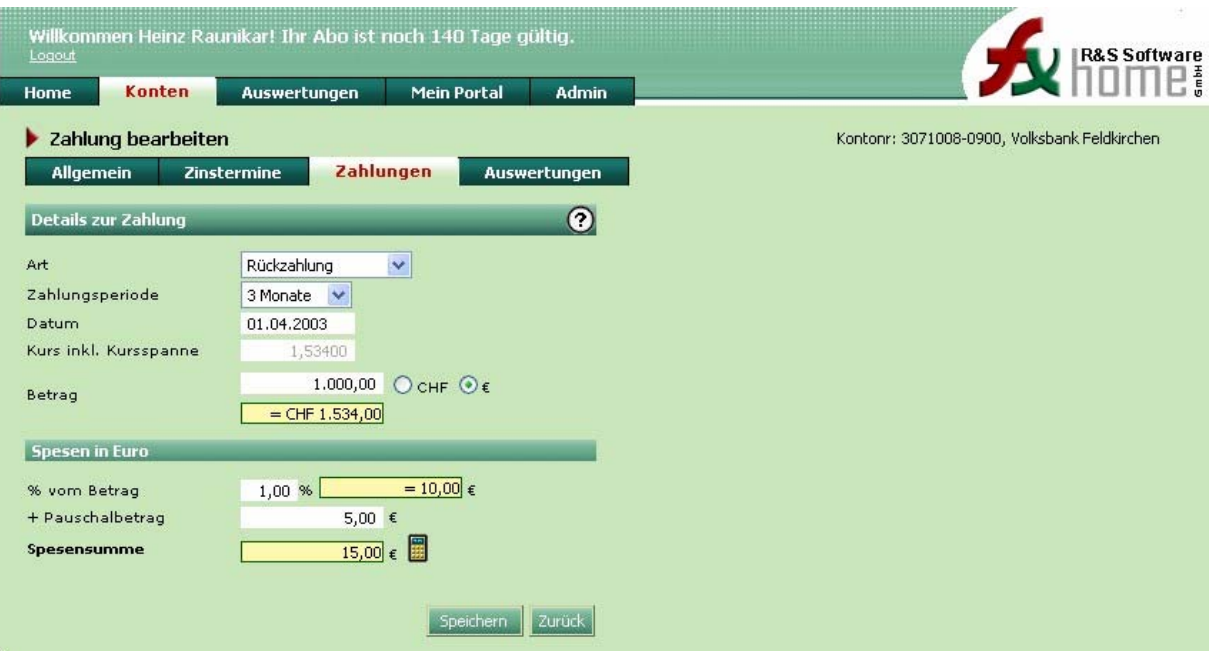

# **Auswertungen**

### *Gesamtübersicht*

Mit der Gesamtübersicht haben Sie den kompletten Überblick über sämtliche FX-Kredite.

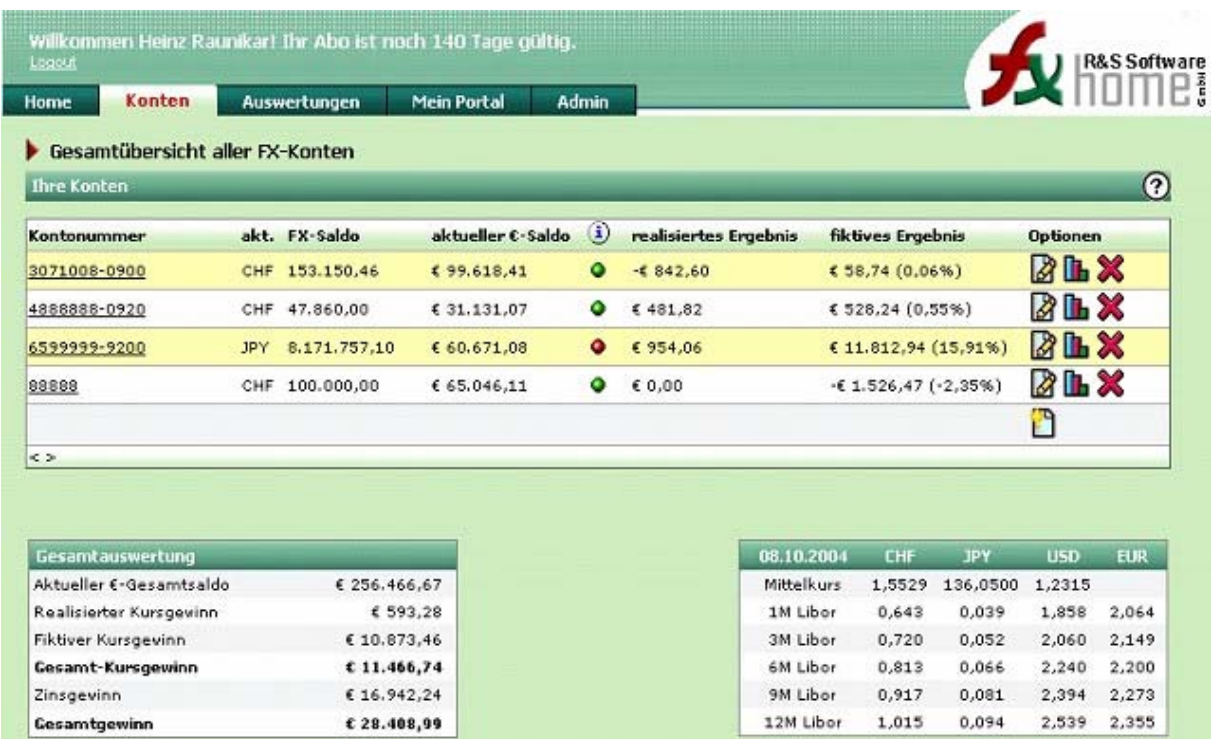

### *Kontoinformation*

Mit der Kontoinformation haben Sie den kompletten Überblick über das einzelne FX-Konto.

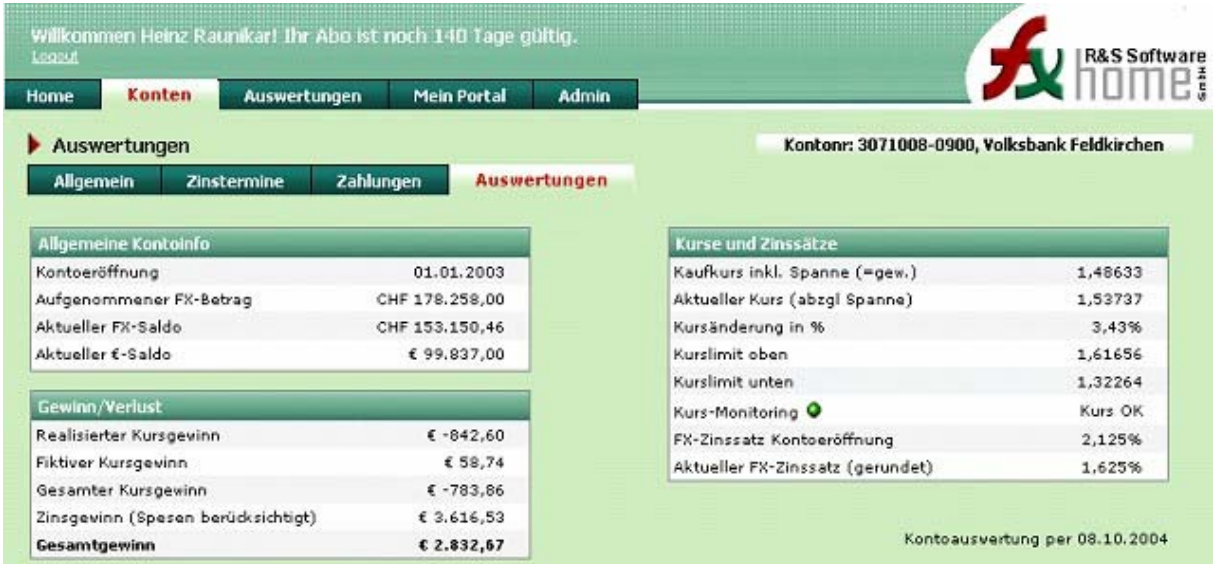

Bei der Kontoinformation wird für jedes Konto auch automatisch ein Kurs- und Zinsenchart für den Zeitraum Kontoeröffnung bis heute generiert.

• Kurschart für CHF, JPY und USD

- Kurschart Währung des FX-Kredites
- Zinsenchart für Euribor und Libor CHF, JPY und USD
- Zinsenchart Währung des FX-Kredites

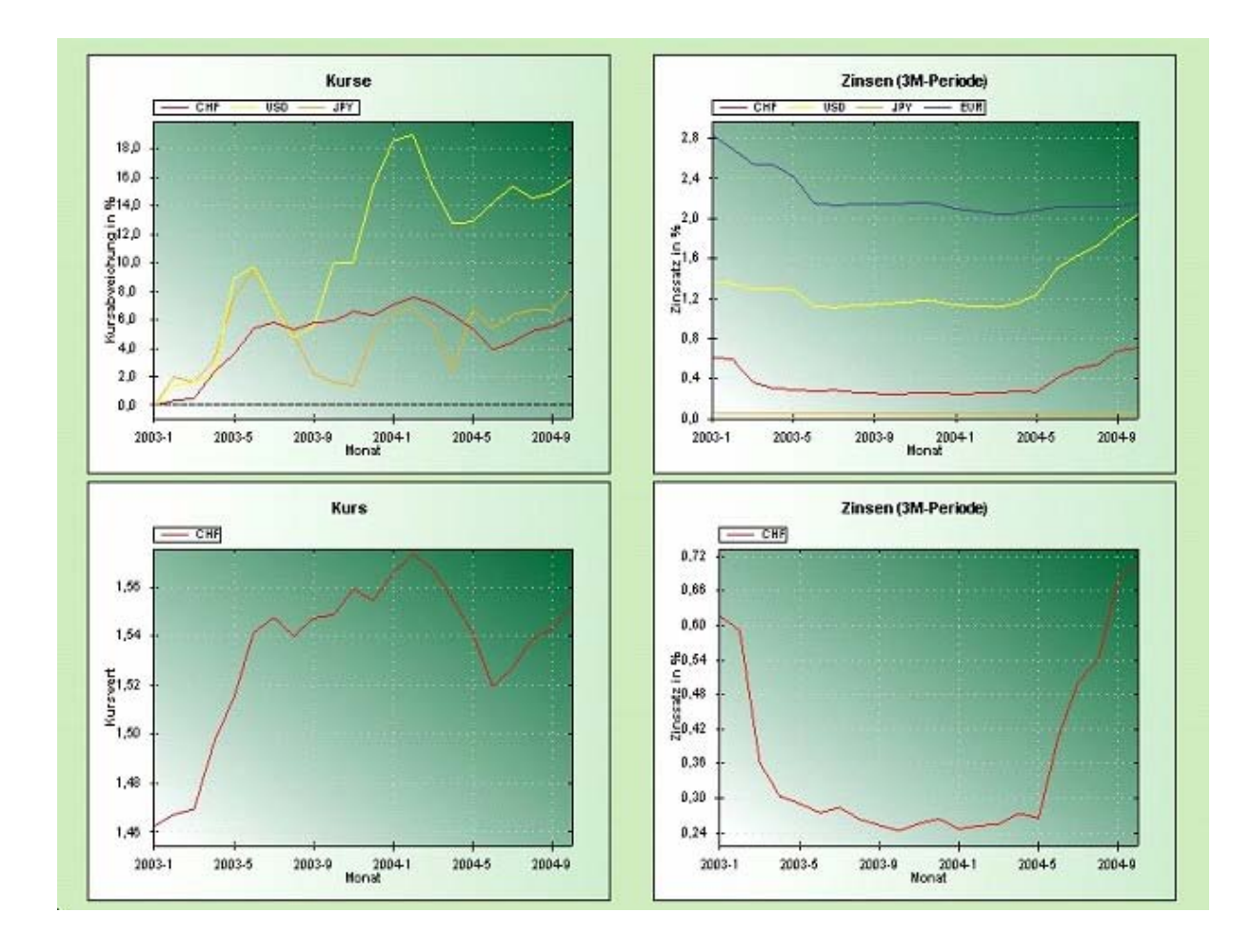

## **Weitere Auswertungen**

#### *Kurs- und Zinsencharts für beliebigen Zeitraum*

Nach Definition des Zeitraumes wird sowohl ein Kurs- und Zinsenchart für die Währungen CHF, JPY und USD angezeigt.

### *Kurse und Zinsen für einen bestimmten Stichtag*

Nach Eingabe des Datums werden die Kurse und Zinssätze zu diesem Datum angezeigt.

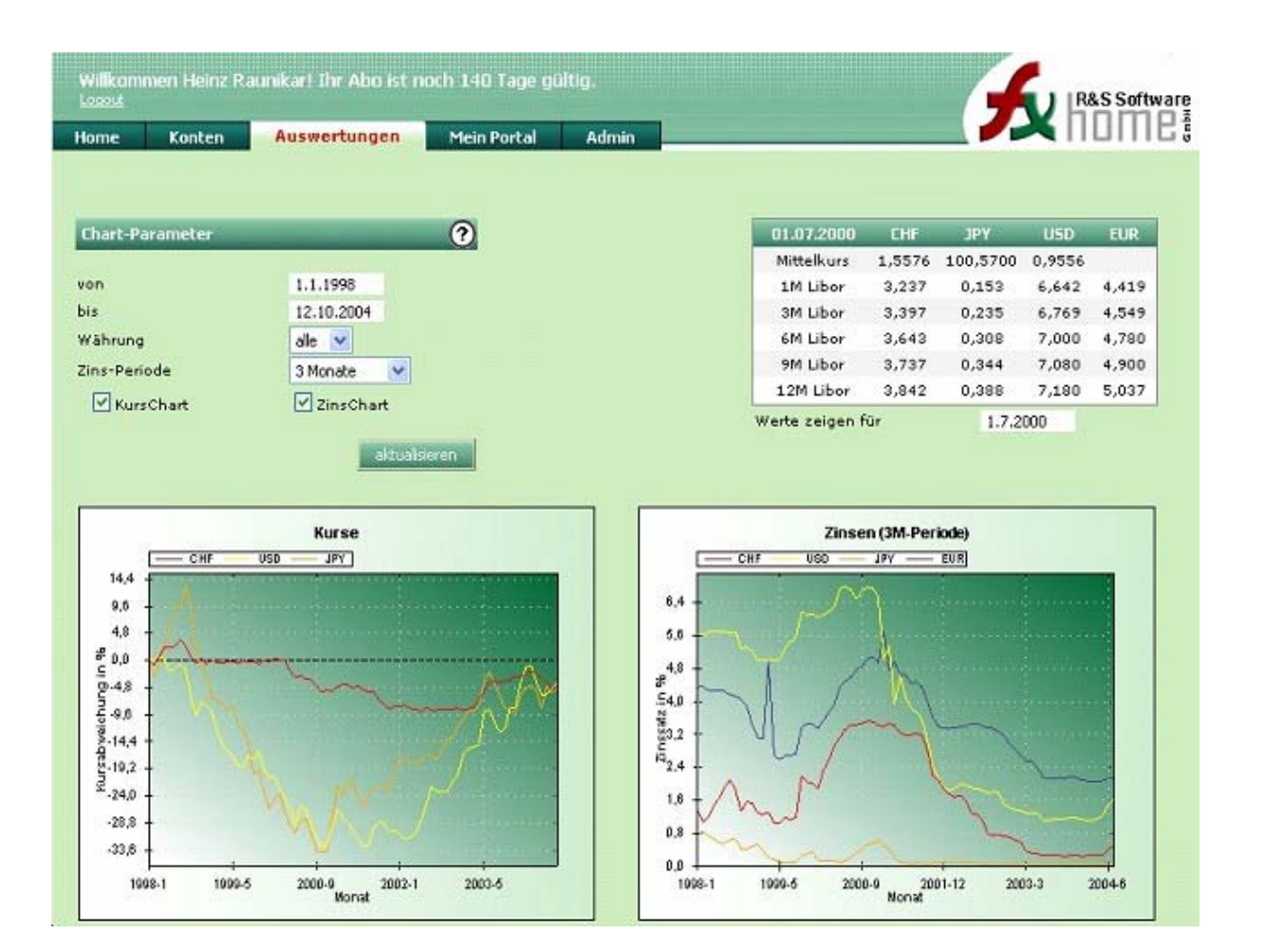